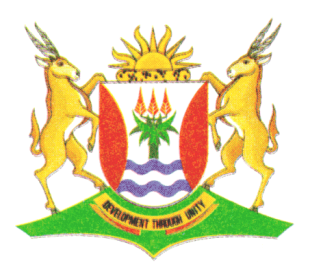

Province of the **EASTERN CAPE EDUCATION** 

## **NATIONAL SENIOR CERTIFICATE**

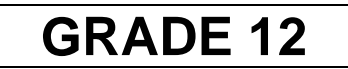

# **SEPTEMBER 2013**

# **COMPUTER APPLICATIONS TECHNOLOGY P2 (THEORY) MEMORANDUM**

**MARKS: 150**

This memorandum consists of 10 pages.

## **SECTION A**

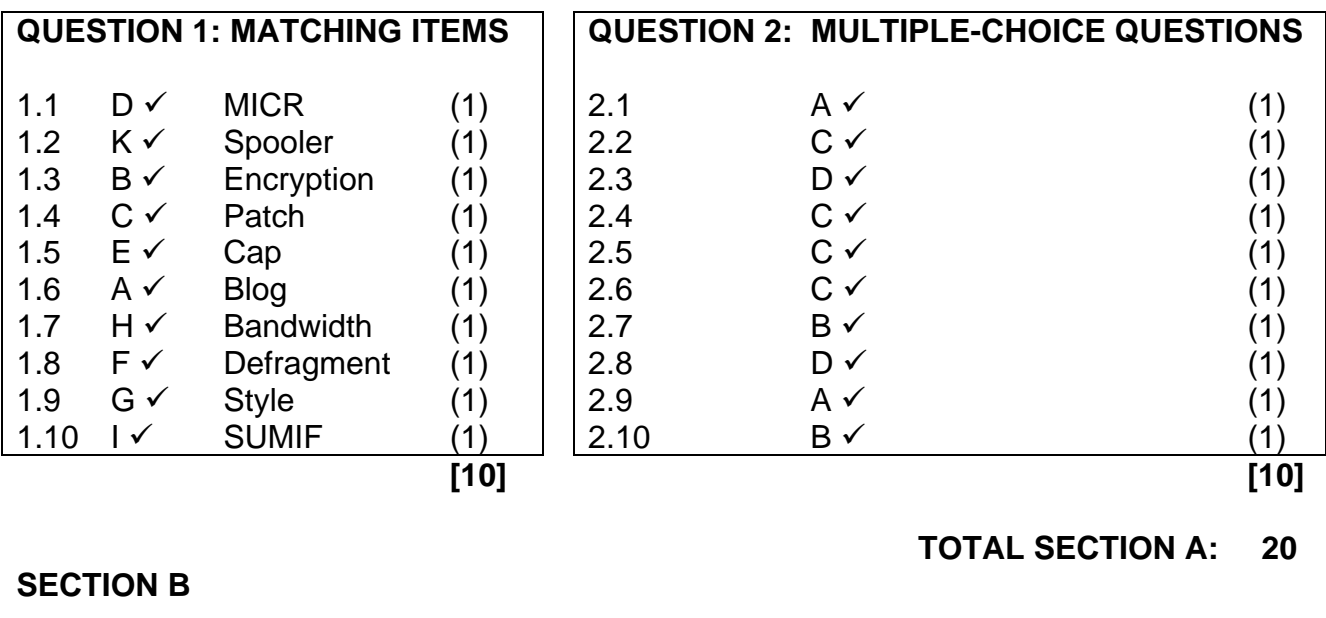

### **QUESTION 3**

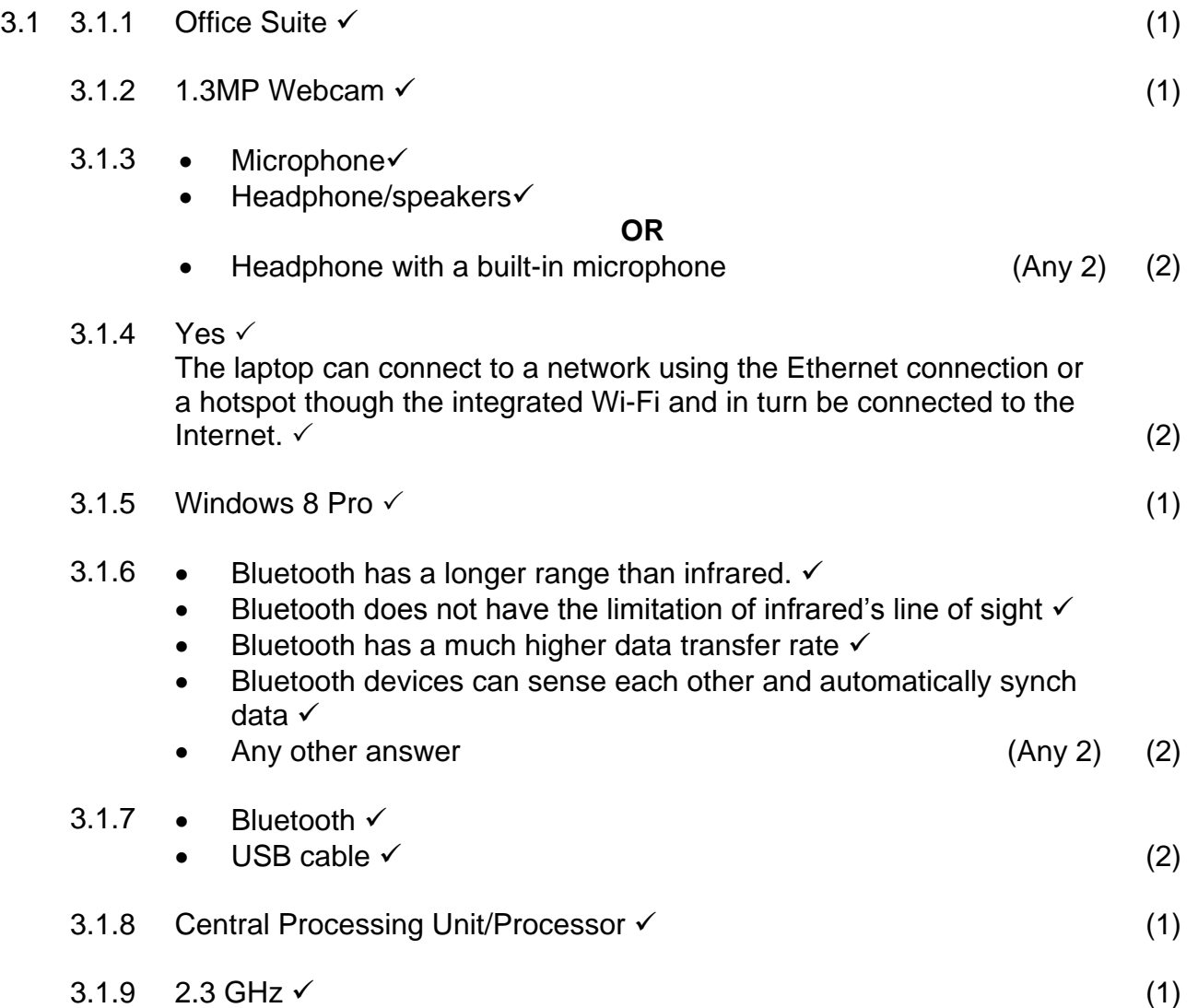

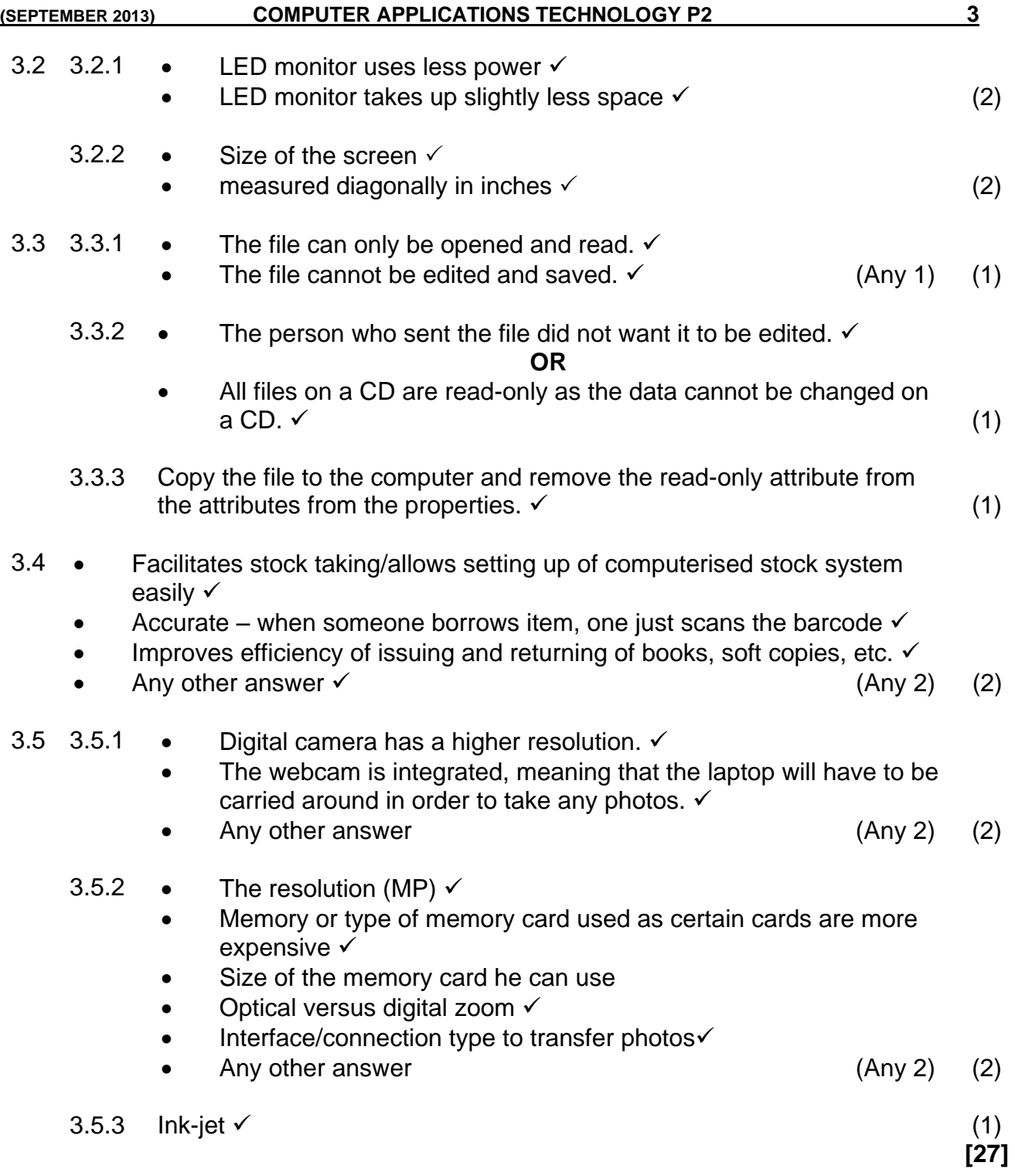

### **QUESTION 4**

4.1 • Share hardware  $\checkmark$ 

- Share and work on same data/files √ Data can be transferred easily instead of manually between computers √ Better security possible  $\checkmark$ Allows for better communication  $\checkmark$  (Any 2) (2) 4.2 4.2.1 • A LAN  $\checkmark$ which is limited to a small area such as a school  $\checkmark$  as opposed to a WAN which extends across a large area such as a province or country.  $\checkmark$ (Note: no mark for extension of acronyms) (3) 4.2.2 • A normal computer uses resources on a network while a server provides resources.  $\checkmark$  A server allows for security and data storage to be handled from a central point.  $\checkmark$  (2) 4.3 4.3.1 • If allowed students stream video over the Internet, the CAP may diminish rapidly. Students might see/access video that is unacceptable/not decent.  $\checkmark$  (Any 1) (1) 4.3.2 The video can be downloaded and then shared internally across the network.  $\checkmark$  (1) 4.4 Advantages: Easier to install equipment as no cabling is required  $\checkmark$ Equipment can be mobile  $\checkmark$  Devices can be connected to the internet in places where cable access  $\mathsf{in}$  is impossible  $\checkmark$  (Any 1) Disadvantages: • Slower Signal cannot always be accessed or 'picked up'  $\bullet$  Signal can drop/be affected by interference  $\checkmark$ • More difficult to configure/needs experienced network technician  $\checkmark$ • Potentially less secure  $\checkmark$  (Any 1) (2) 4.5 • Add passwords to files  $\checkmark$ Encrypt files  $\checkmark$ Restrict access rights to files  $\checkmark$  (Any 2) (2)
- 

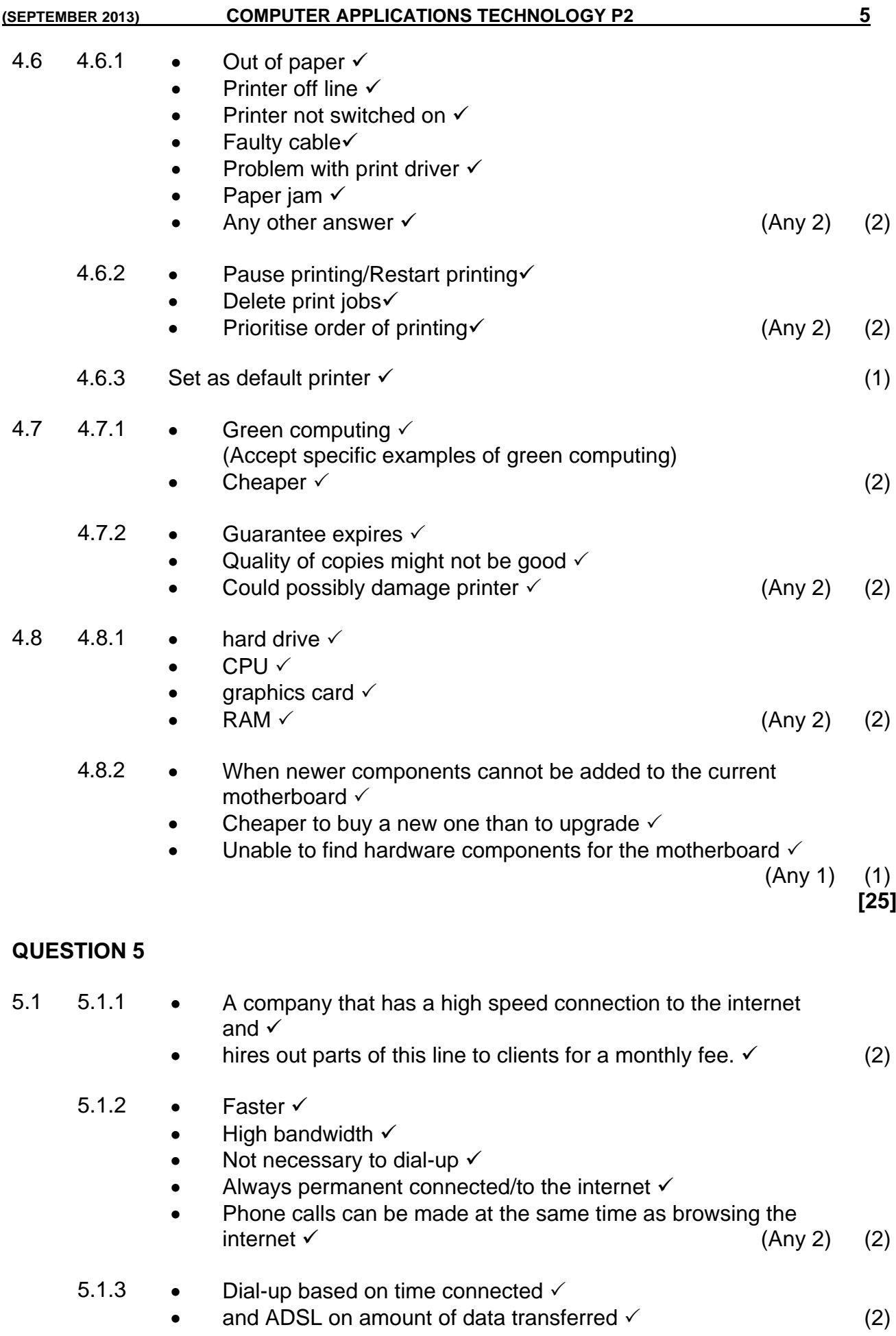

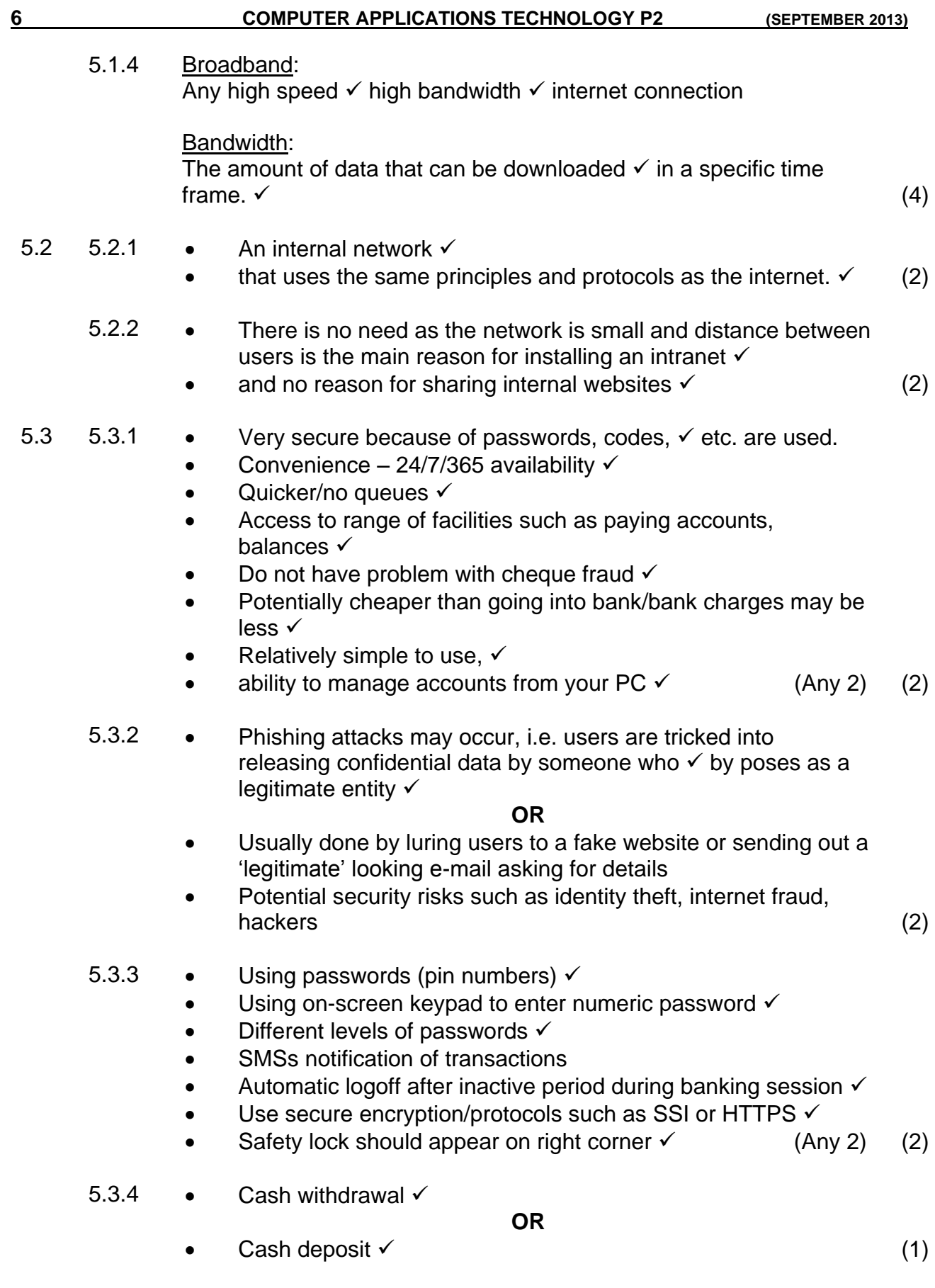

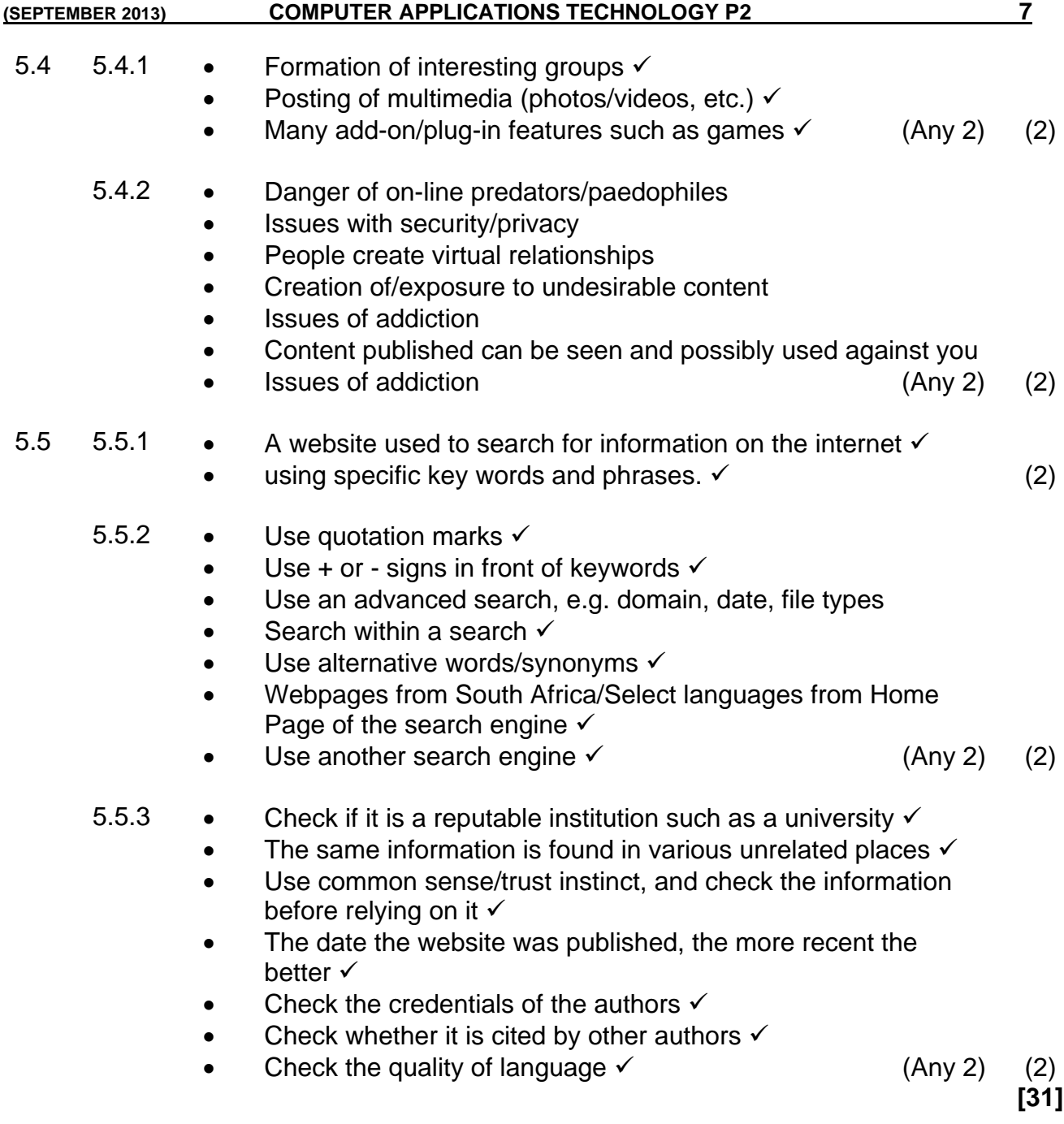

#### **QUESTION 6**

- 6.1 6.1.1 An office suite is a collection of programs  $\checkmark$  (software applications), such as word, spreadsheets, database, etc. that integrate with each other and are distributed as one unit.  $(2)$ 
	- 6.1.2 A. Open source

Cost: Available free of charge  $\checkmark$ Support More difficult to get local support (scarce skills) Could get free support from on-line community May require technical expertise/could be expensive  $\checkmark$ 

B. Proprietary Cost: Can be expensive  $\checkmark$ Support Support readily available  $\checkmark$  (4)

- $6.2$  6.2.1 Database  $\checkmark$  (1)
	- $6.2.2$  Spreadsheet  $\checkmark$  (1)
- 6.3 6.3.1 A type of spyware  $\checkmark$ that records every keystroke.  $\checkmark$  (2)
	- 6.3.2 The software contains advertising in the form of banners or popups.  $\checkmark$  (1)
	- 6.3.3 Anti-spyware software reports the presence of spyware or warns of suspicious activity.  $\checkmark$ 
		- Default home page changed  $\checkmark$
		- $\bullet$  Internet activity not initiated by the user  $\checkmark$
		- $\bullet$  Taken to a different website than the URL specified  $\checkmark$
		- New toolbars, links/favourite  $\checkmark$
		- Default search program changed  $\checkmark$
		- Computer suddenly begins to start or run slowly.  $\checkmark$  (Any 2) (2)
	- 6.3.4 Make sure auto-protect option is installed  $\checkmark$ 
		- Perform regular scans  $\checkmark$
		- Only run one anti-virus program on the system  $\checkmark$
		- $\bullet$  Install anti-virus program on all machines  $\checkmark$
		- $\bullet$  Set to send reports of virus activity to librarian/administrator  $\checkmark$

(Any 2) (2)

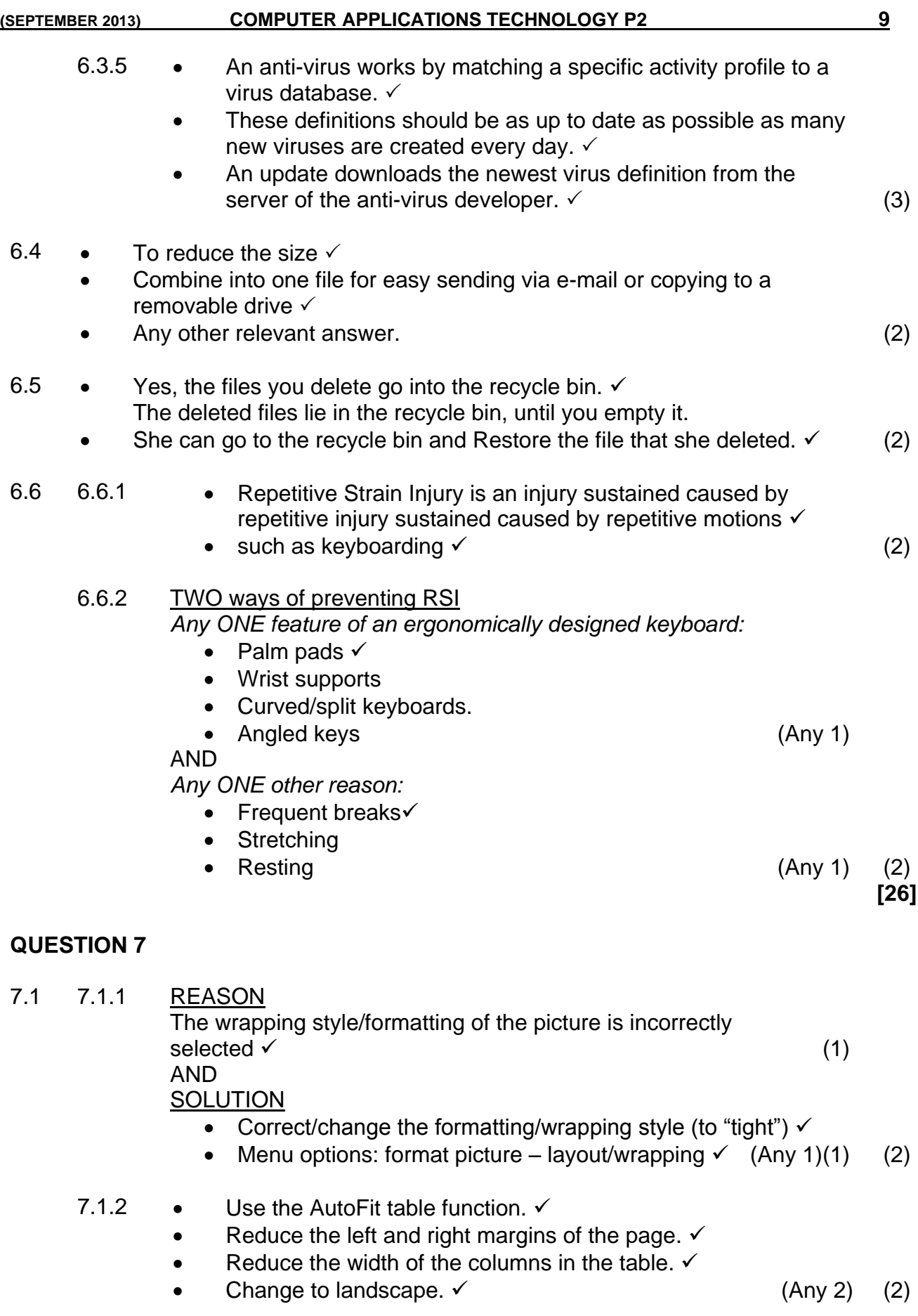

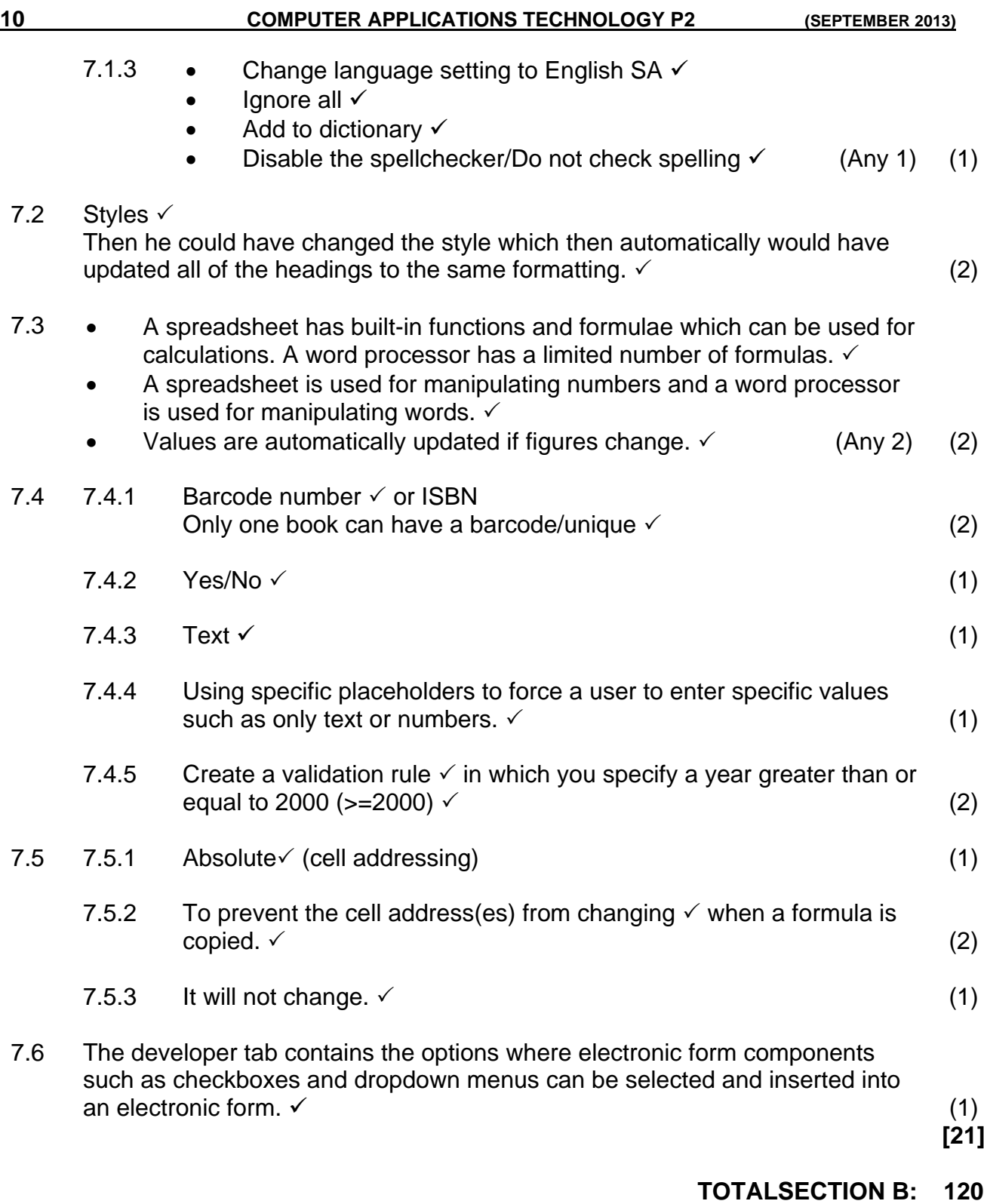

**GRAND TOTAL: 150**